В помощь преподавателю ВУЗа, ассистенту практикума.

### *МЕХАНИЗАЦИЯ ОСЦИЛЛОГРАФИЧЕСКИХ ИЗМЕРЕНИЙ НА ДИФРАКЦИОННОМ СПЕКТРОСКОПЕ С ТРАНСФОКАТОРОМ КАК СТОЛИКОМ УПРАВЛЯЕМОЙ ВЫСОТЫ – ЭЛЕМЕНТАРНОЕ РЕШЕНИЕ ДЛЯ УЧЕБНЫХ И ИНСТИТУТСКИХ ЛАБОРАТОРИЙ*

#### Oрехов Ф.К.

Во многих случаях при разработке и монтаже даже достаточно простых химических установок требуется обеспечение возможности спектральных измерений, но ассигнований для приобретения специализированного спектрального оборудования у лабораторий нет, а возможность использования древних монохроматоров, громоздких для встраивания в установку и требующих широкоформатных фотопластинок (как правило, просроченных к настоящему времени) для регистрации спектров не вселяет оптимизма. Вместе с тем, не имеет смысла создание самодельных "приборов", представляющих собой скорее игрушки, применение которых только ухудшит качество исследования, чем пригодные для работы аппараты. Вместе с тем, как правило, на складах НИИ и университетов можно подыскать морально устаревшие, но ограниченно годные для научного использования (ограниченно по диапазону длин волн и чувствительности) приборы для визуального контроля спектров - компактные спектроскопы. Их использование в исходном виде лишено всякого смысла.

Однако внедрение оптоэлектронной регистрации и аппаратной визуализации спектра может изменить положение. В простейшем случае это можно осуществить с применением обычного цифрового фотоаппарата или видеокамеры и осциллографа, для чего достаточно вывести аналоговый сигнал первых на вход последнего. Если спектроскоп имеет 2 тубуса, что характерно для спектрогониометров, то можно использовать два регистратора на ПЗС, выводимых на двухканальный осциллограф (по каналу на регистрирующий прибор).

Нами эта задача была решена следующим образом:

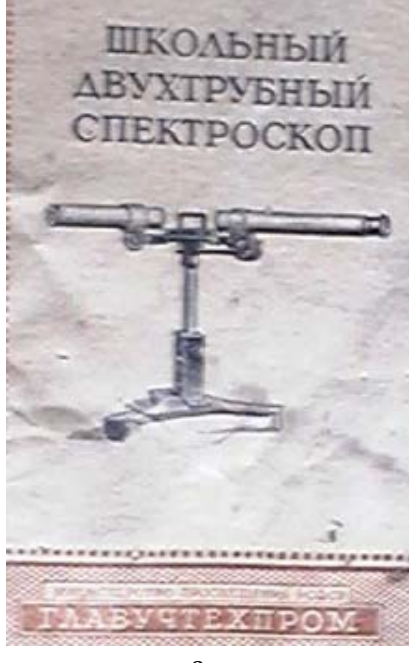

BROWNING'S SPECTROSCOPES. Brewning fehn **Condon** THE MINIATURE SPECTROSCOPE. Dimensions  $\frac{1}{10}$  diameter, 3 inches long.

This instrument will show many of Fraunhofer's lines, the bright lines of the metals and gases, and the absorption bands in coloured gases, crystals, or liquids. Price from £1 2s. to £2 10s.

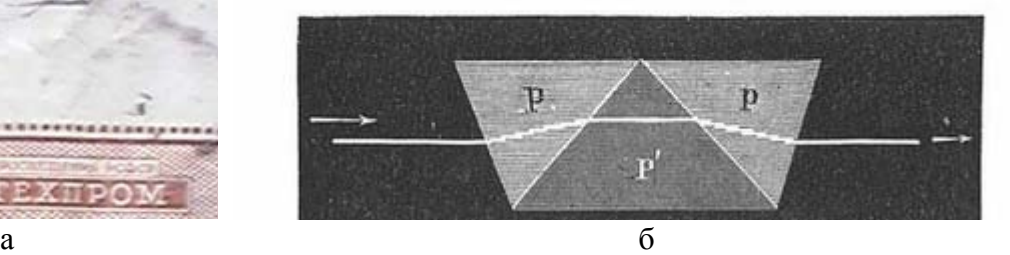

Рис. 1: а) Школьный двухтрубный спектроскоп, выпускавшийся Главучтехпромом. б) Карманный спектроскоп Браунинга, выпускавшийся в первой четверти ХХ века.

В качестве оптической части установки был использован обычный дифракционный спектрометр, какие часто во множестве встречаются в школьных и учебных институтских лабораториях. Он может быть как однотрубный, так и двухтрубный (школьный Бунзена-Кирхгофа, выпускавшийся "Главучтехпромом" - см. рис. 1 а). Аналогичные современные приборы также стоят недорого (от 1500 рублей), поэтому могут быть легко приобретены в случае необходимости. В качестве осциллографа использовался Videotek TSM-51, однако в условиях учебных лабораторий для этих целей можно использовать демонстрационный осциллограф (Рис. 2 а) или функционально-аналогичную приставку для видеомонитора (Рис. 2 б). В качестве регистратора использовался цифровой фотоаппарат CANON 590 IS с механически выдвигающимся объективом - трансфокатором, на котором и располагался спектроскоп. При его электромеханическом выдвижении он действовал как вертикальный столик, передвигающий спектроскоп относительно источника излучения. Одновременно изменялось фокусное расстояние, приближая или отдаляя изображение спектра на кадре. При этом фотографическая регистрация не производилась, а изображение вместо LCDдисплея, встроенного в корпус фотоаппарата, подавалось через шнур RCA ("тюльпан") и переходник BNC GB-146 (BNCP-RCAJ) на монитор для визуализации спектра, с которого видеосигнал подавался на осциллограф (Waveform Monitor видеоинженера), по которому производилось измерение относительных параметров сигнала, прямо пропорциональных излучению / пропусканию, регистрируемому спектроскопом. Поскольку использовался не 2-тубусный спектроскоп, на оба канала осциллографа подавался один и тот же сигнал.

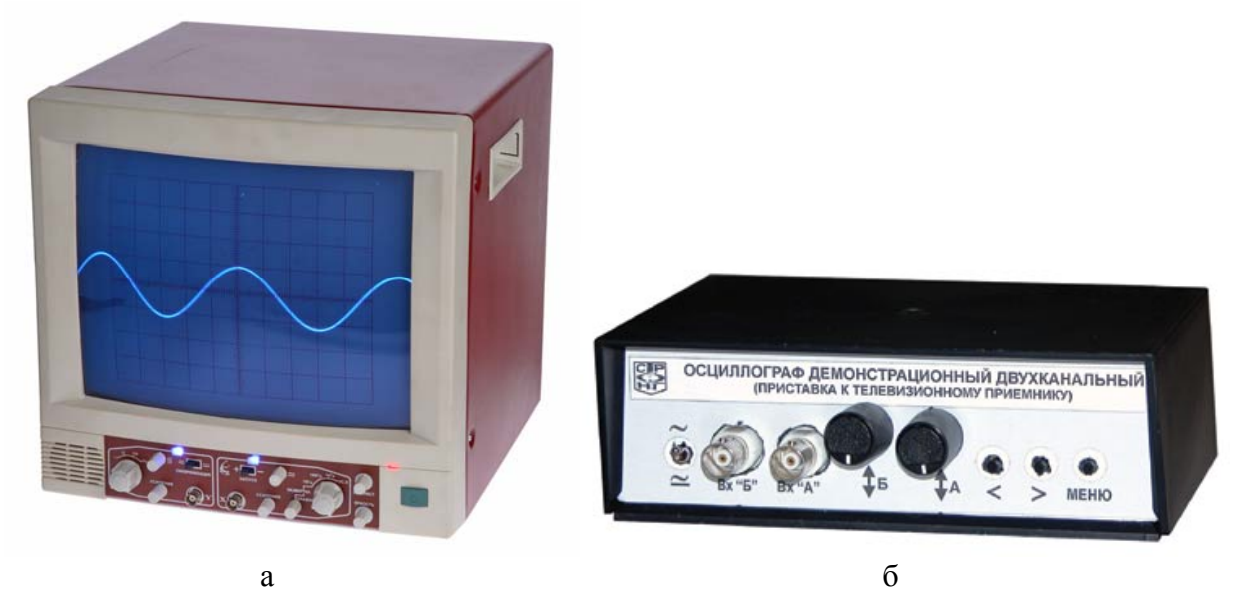

Рис 2. Демонстрационные осциллографы: а) в корпусе; б) приставка к телемонитору.

Центровка изображения спектра производилась с помощью цифровой рамки-визира, генерируемой фотоаппаратом и отображаемой на осциллограмме видеосигнала в форме прямых вертикальных полос (см. илл. 3). При попадании максимума за границы визирной рамки делалась поправка на отсутствие центровки пика. При широко приоткрытой щели и люминесцентной лампе в качестве источника осциллографически регистрировались пики гауссовой формы, ширина которых зависела от степени открытия апертуры щели и фокуса трансфокатора - то есть приближения-отдаления от визуализируемого спектра (см. Рис. 4). Таким образом, производилась одновременная центровка изображения спектра по визиру и его фокусировка при продолжающемся приближении изображения с использованием трансфокатора, поднимающего тубус спектрометра. На рис. 5 а, б представлены гауссовы пики белого источника, снятые при различных апертурах и приближениях трансфокатора. Чем ближе рассматривается пик, то есть чем большую часть экрана монитора он занимает, тем шире он. Чем больше приоткрыта щель, тем большей интенсивностью он обладает. При выходе за пределы экрана, то есть выходе за пределы окна - спектрального диапазона, пик может обрезаться на середине или того менее (см. рис. 6). Естественно, измерения на подобной установке следует производить с учетом описанных особенностей - возможных источников артефактов. При измерениях необходимо использовать одинаковую ширину щели и одинаковое увеличение, если требуется не просто определить "местоположение"

пика на спектре, а произвести относительно точные полуколичественные измерения. Так как постоянство увеличения тождественно постоянству привязки длин волн спектра к оси абсцисс осциллографа, выбрав увеличение и отъюстировав визуализацию сигнала на его электронно-лучевой трубке, можно по линейке или распечатанной в корректном масштабе шкале, располагаемой вдоль этой оси, устанавливать длины волн конкретных пиков.

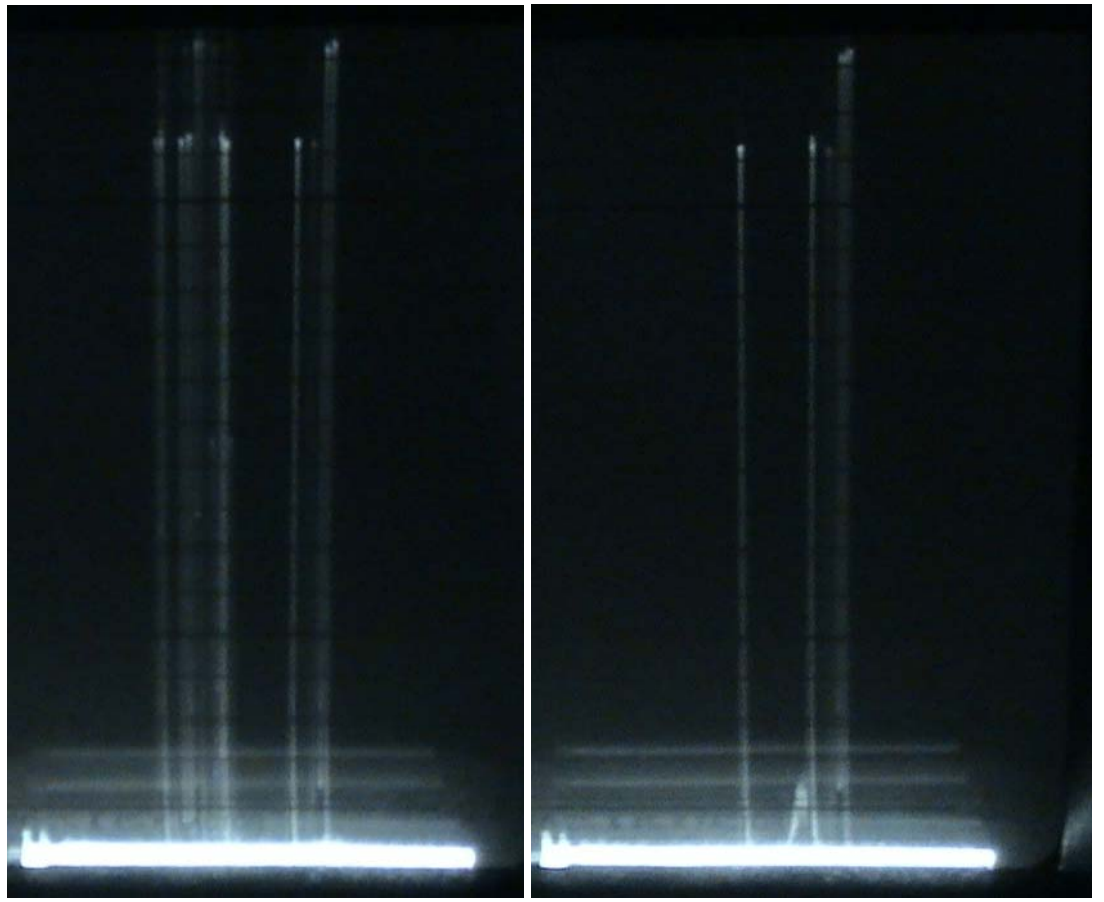

Рис. 3: Варианты отображнения рамок-визиров на осциллограмме видеосигнала.

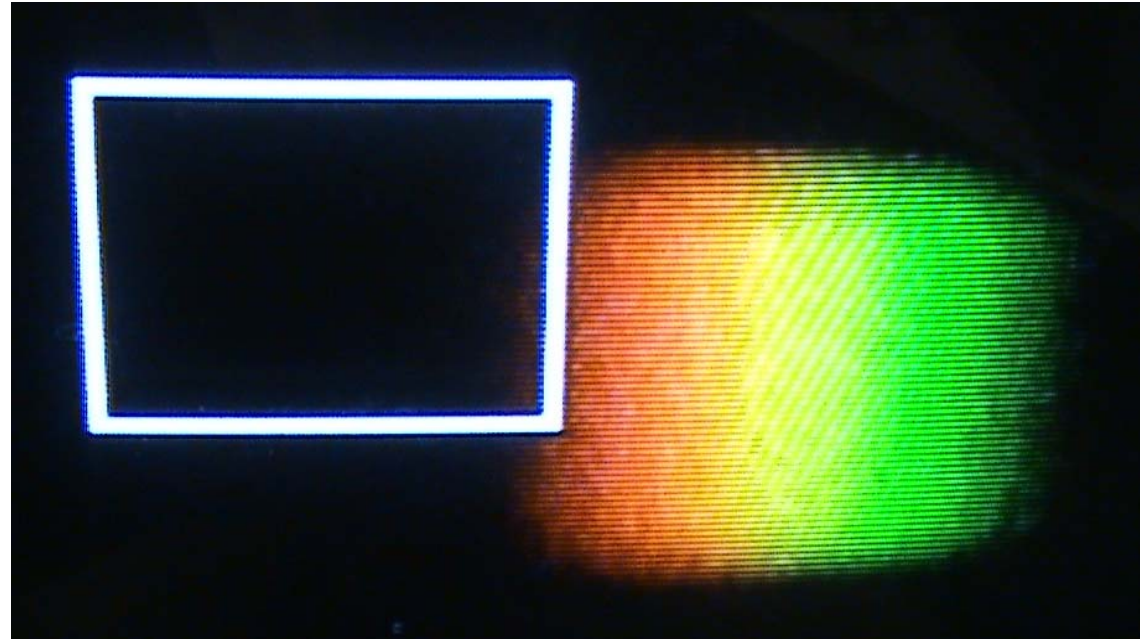

Рис. 4: Одновременная центровка дефокусированного изображения спектра по окну визира и автофокусировка при продолжающемся приближении его изображения с использованием трансфокатора, поднимающего тубус спектрометра.

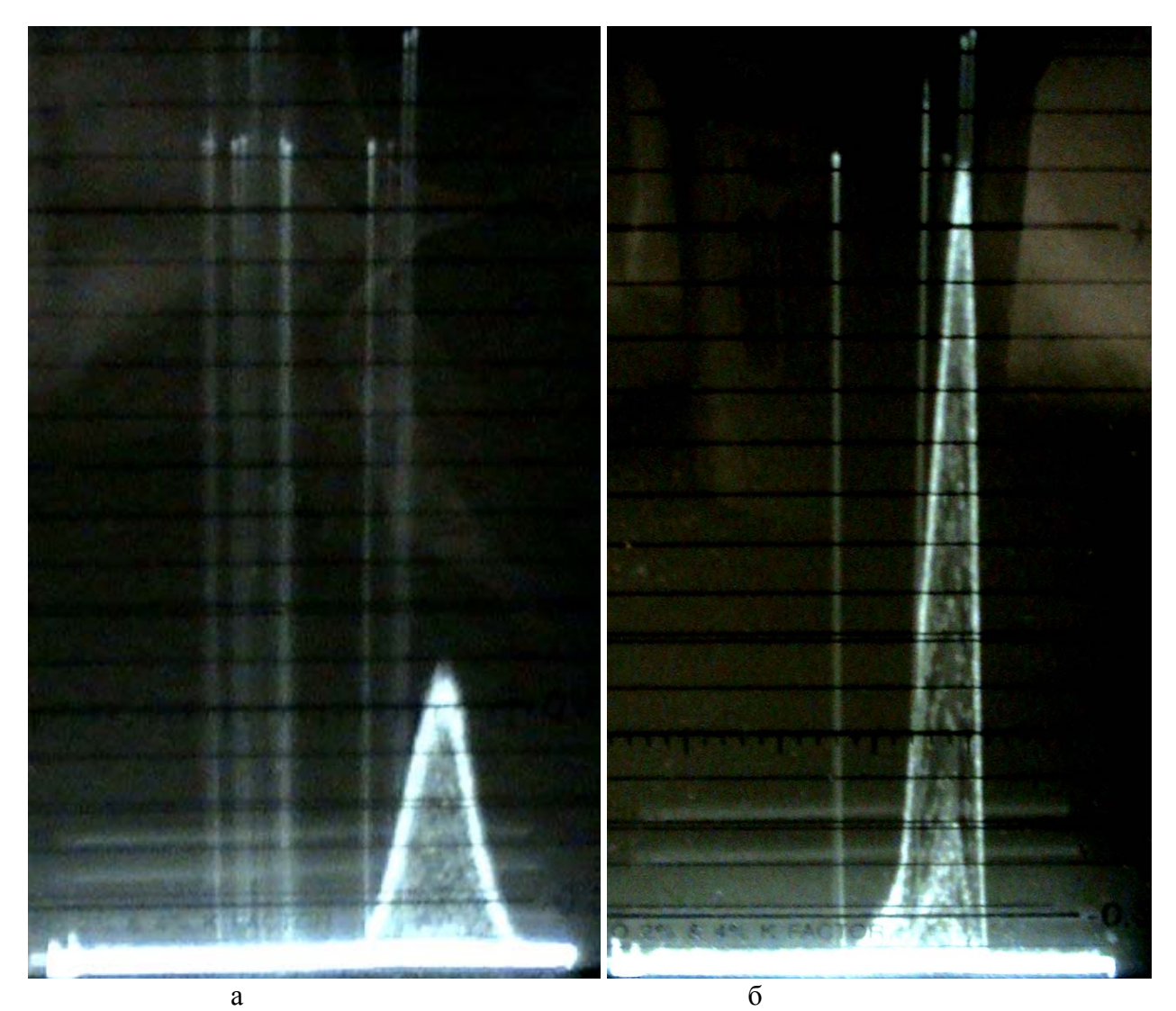

Рис. 5: Варианты высот пика при различных фокусировках и апертурах щели.

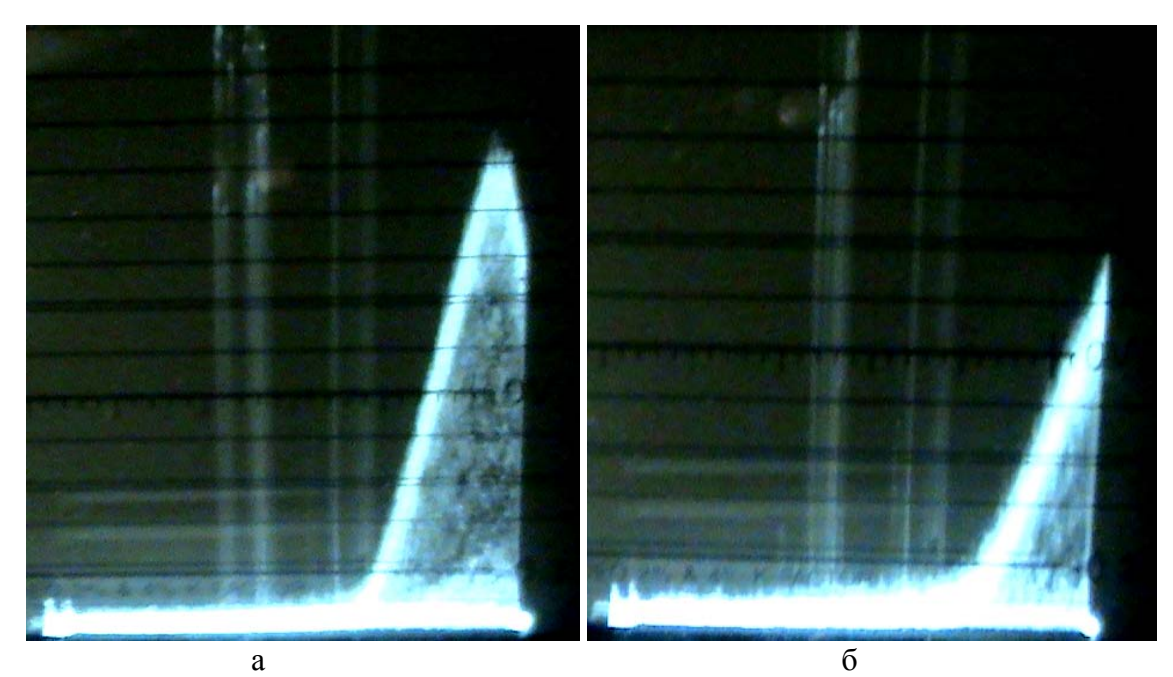

Рис. 6: Обрезание пика при выходе за пределы видимости трансфокатора.

При использовании искрового разряда в качестве источника можно использовать эту конструкцию установки как заменитель дорогостоящих стилоскопов для металлохимии.

Общая конструкция установки изображена на рисунке 7. На мониторе располагается оптическая часть, продублированная отдельно на рисунке 8. Рядом с ней располагается измеритель коэффициента стоячей волны / мощности, который может использоваться для определения параметров сигнала (необходимые для его использования доработки здесь не описываются). Таким образом, данная система работает одновременно как денситометр прибор, с помощью которого до появления качественных электронных фотоприемников измерялись величины почернения на спектрометрических фотопластинках, по которым и делались выводы о спектрохимических свойствах образца.

В качестве схемы для фиксации и соразмерного перемещения элементов установки друг относительно друга при изучении реальных объектов и монтаже химических систем на оси спектрометра можно использовать общеизвестную схему, опубликованную в 1970х гг. в журнале "Юный техник"<sup>1</sup>, приведенную в приложении 1. В качестве элементарных эталонных спектров для калибровки / юстировки прибора - известные с 19 века источники с известными спектральными свойствами, репринтно воспроизведенные в приложении 2.

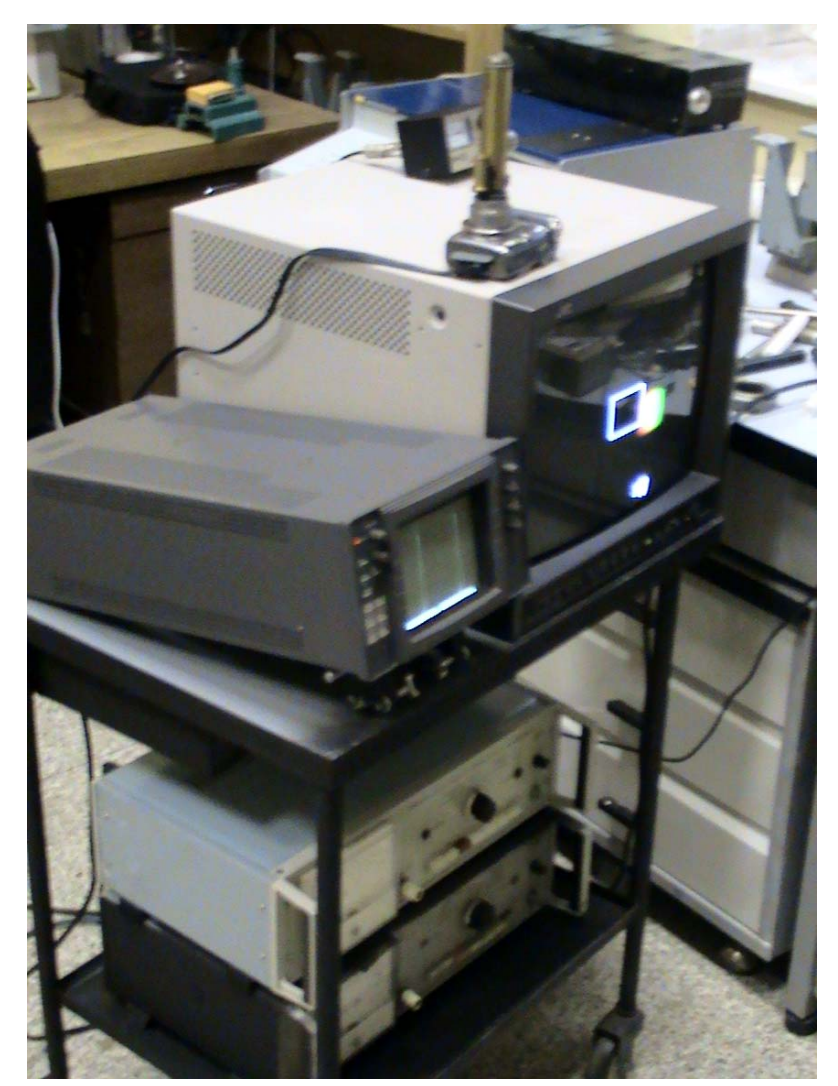

Рис. 7: Общий вид установки для регистрации спектра с помощью спектроскопа<sup>2</sup>.

<sup>&</sup>lt;sup>1</sup> Юный техник, №3 - 1977, стр. 80

<sup>&</sup>lt;sup>2</sup> См. также видеоролик: [Oscilloscopic Diffraction Spectroscope] // Journ. Opt. Experim. {Video Suppl.}, 2016, 3:20 https://www.youtube.com/watch?v=-E pkSAm0Qs

<sup>(</sup>перевод: [Осциллографический дифракционный спектрометр] // Journ. Opt. Experim. {Video Suppl.}, 2016, 3:17)

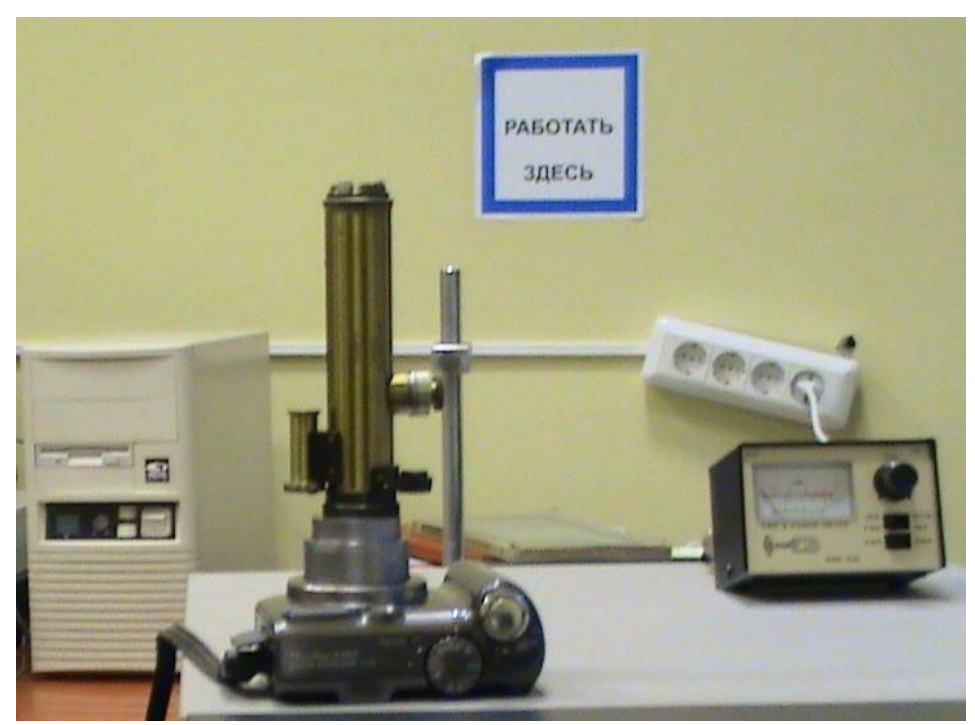

Рис. 8: Оптическая часть установки и КСВ - метр. ----------------------------------------------------------------------------------------------------

*Описание к приложению 2 (репринт из словаря Брокгауза и Ефрона).* 

### *Табл. I. СПЕКТРЫ ЛУЧЕИСПУСКАНИЯ И ПОГЛОЩЕНИЯ*

*(по шкале Бунзена и Кирхгофа).* 

*Объяснение к табл. I.* 

*1) Солнечный спектр (H1H2 соответствует HK на рис. 1. Табл. II; звезда II типа).* 

*2) Спектр Сириуса (звезда I типа).* 

*3) Спектр Геркулеса (звезда III типа).* 

*4) Спектр водорода.* 

- *5) Спектр азота.*
- *6) Спектр рубидия.*

*7) Спектр цезия.* 

*8) Спектр поглощения крови (оксигемоглобина).* 

*9) Спектр поглощения хлорофилла.* 

*Табл. II. СПЕКТРЫ ЛУЧЕИСПУСКАНИЯ И ПОГЛОЩЕНИЯ (шкала по длине световых волн).* 

*Объяснение к табл. II.* 

*1) Спектр солнечный (фотосфера).* 

*2) Спектр солнечного края (хромосферический).* 

*3) Спектр аргона (слева по порядку: 4 и 5 характерные линии спектра неона, 7 и 14 спектра ксенона и 8 — самая яркая спектра криптона).* 

*4) Спектр гелия.* 

*5) Спектр натрия.* 

*6) Спектр калия (наиболее яркая 1-я слева).* 

*7) Спектр магния.* 

*8) Спектр лития.* 

*9) Спектр поглощения хлористого дидимия (дидимий - смесь самария, неодима и празеодима, открытая Мозандером в минерале церите и исходно принятая за элемент)*  Приложение 1: Репринт из журнала "Юный техник", №3 - 1977, стр. 80

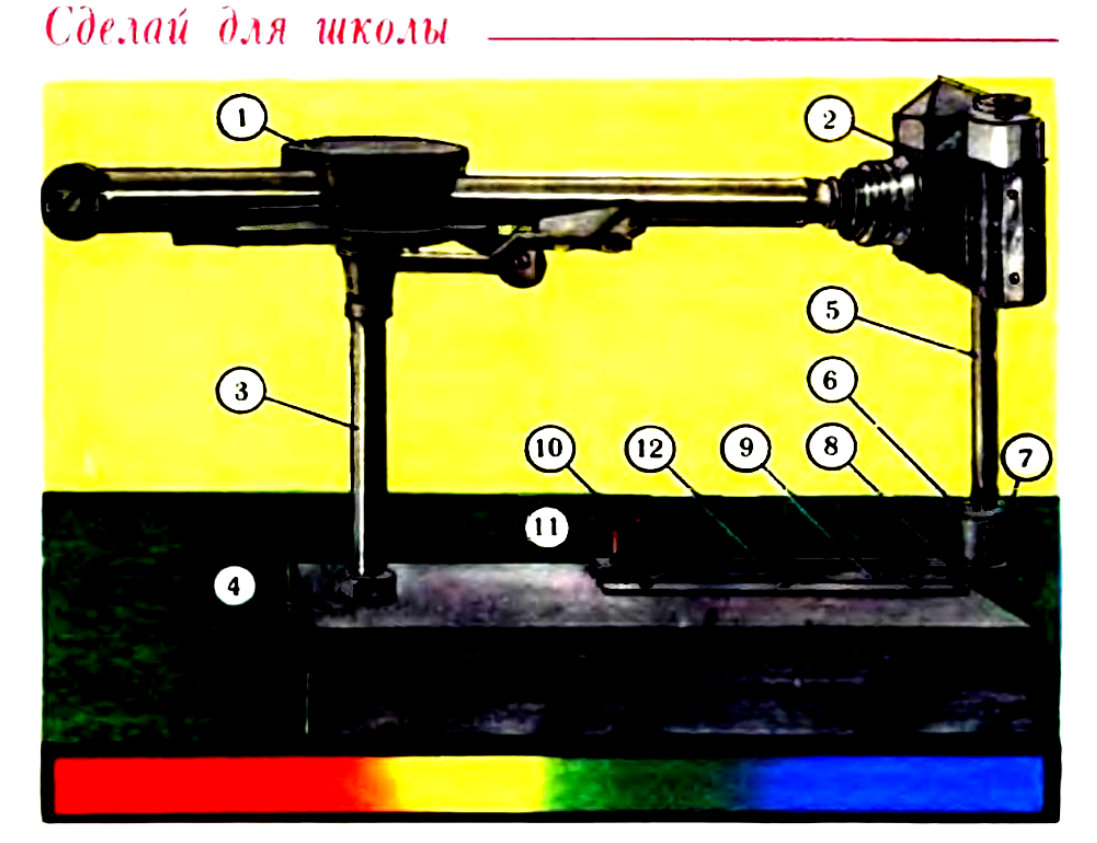

# САМЫЙ простой СПЕКТРОГРАФ

Многие физические кабинеты еще не располагают спектрографом. Но он часто бывает необходим для внеклассных работ по физике. Предлагаемый нами прибор прост в изготовлении и надежен в работе. Общий вид его показан на рисунке. За основу взят школьный спектроскоп 1. B качестве фотографического устройства использована зеркальная камера типа «Зенит» 2. можно любой. нo применить желательно зеркальный, фотоаппарат.

Выньте спектроскоп из треножника и на его стойке 3 нарежьте резьбу высотой 50-60 мм. Чтобы обеспечить прибору неподвиж-

ность и жесткость во время съемки, и спектроскоп и фотоаппарат нужно посадить на оптическую скамью 4. Ее можно изготовить из листовой стали толщиной 3 мм. В оптической скамье просверлите отверстие диаметром, большим диаметра стойки спектроскопа, и двумя гайками эту стойку зафиксируйте. Такая система крепления позволяет поворачивать спектроскоп вокруг вертикальной оси и менять его высоту относительно горизонтальной плоскости.

Фотоаппарат тоже закрепите на стойке 5, изготовленной из металлического стержня. Для этого на одном из его концов нарежьте резьбу, соответствующую резьбе в корпусе фотоаппарата. Другой конец стойки закрепите прижим-<br>ным винтом 7 во втулке 6. Втулку жестко скрепите с металлическим движком 8, который может перемещаться до упора в пазу. Паз 9 сделайте из листовой стали толщиной 2 мм и болтами прикре-

76

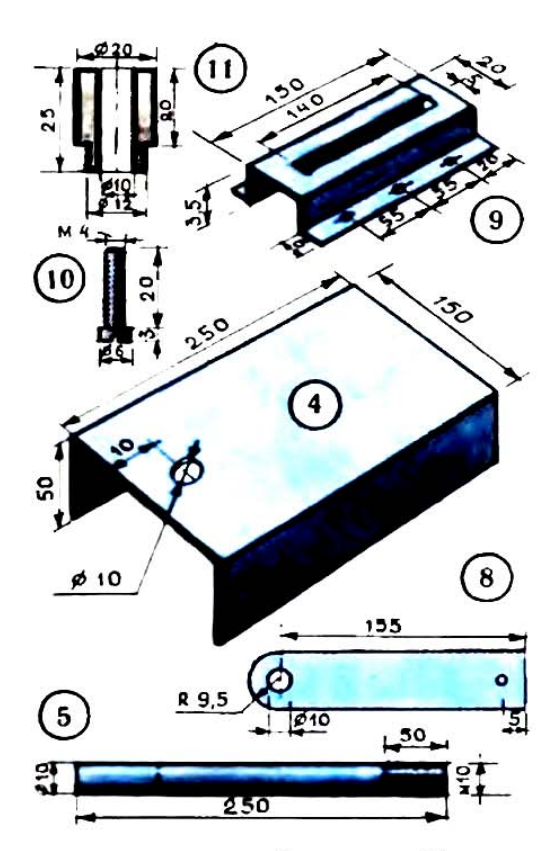

пите к оптической скамье. Упор и фиксирование движка обеспечиваются прикрепленным к нему винтом без головки 10 зажима 11. При перемещении движка этот зажим движется вдоль канавки 12. Такая система крепления дает возможность опускать и поднимать движок, поворачивать его вокруг вертикальной оси и приближать или удалять от окуляра спектроскопа.

Korna спектрограф будет собран, подготовьте его к работе: установите щель коллиматорной трубы спектроскопа против источника света, спектр которого требуется сфотографировать, и зафиксируйте стойку двумя гайками. Выставьте фотоаппарат с заправленной в него пленкой на одну оптическую ось с окуляром спектроскопа и зажмите его стойку во втулке зажимным винтом. Наблюдая в видоискатель за спектром, добейтесь его максимальной резкости.

Положение фотоаппарата зафиксируйте зажимом на движке.

Чтобы в объектив не попал свет со стороны, слелайте из черной бумаги трубку и соедините ею окуляр спектроскопа и объектив фотоаппарата. Затвор фотоаппарата лучше всего поставить в положение В, а к пусковой кнопке присоедините тросик. Спектроскоп готов к работе.

Этим прибором вы можете снимать спектры излучения и поглощения различных веществ, причем как на черно-белую чувствительностью 130 ед. н 250 ед. ГОСТа. так и на цветную пленки.

На цветной обратимой пленке можно изготовить слайды различных спектров и демонстрировать их на уроках с помощью диапроектора «Этюд». Этот прибор позволяет также использовать насадочные кольца для объектива фотоаппарата.

С помошью такого самодельного спектрографа в нашей школе снят спектр излучения лазера, работаюшего на органическом красителе и в импульсном режиме.

> П. Я. АРЕНКОВ, учитель физики СШ № 8, г. Днепропетровск

## многоликий треугольник

Обратили ли вы внимание, что всем знакомый чертежный прямоугольный треугольник, вырезанный из дерева или отштампованный из пластмассы, фактически является двумя треугольными призмами? Призмами с высотой, равной толщине пластины, из которой они вырезаны или отштампованы (рис. 1 на стр. 78). Изготовленные из дерева. они бывают склеены из трех планок с выступающими шипами и соответствующими канавками для более плотного соединения M скленвания. Таким образом, каж-

77

### Приложение 2: Таблицы из словаря Брокгауза и Ефрона.

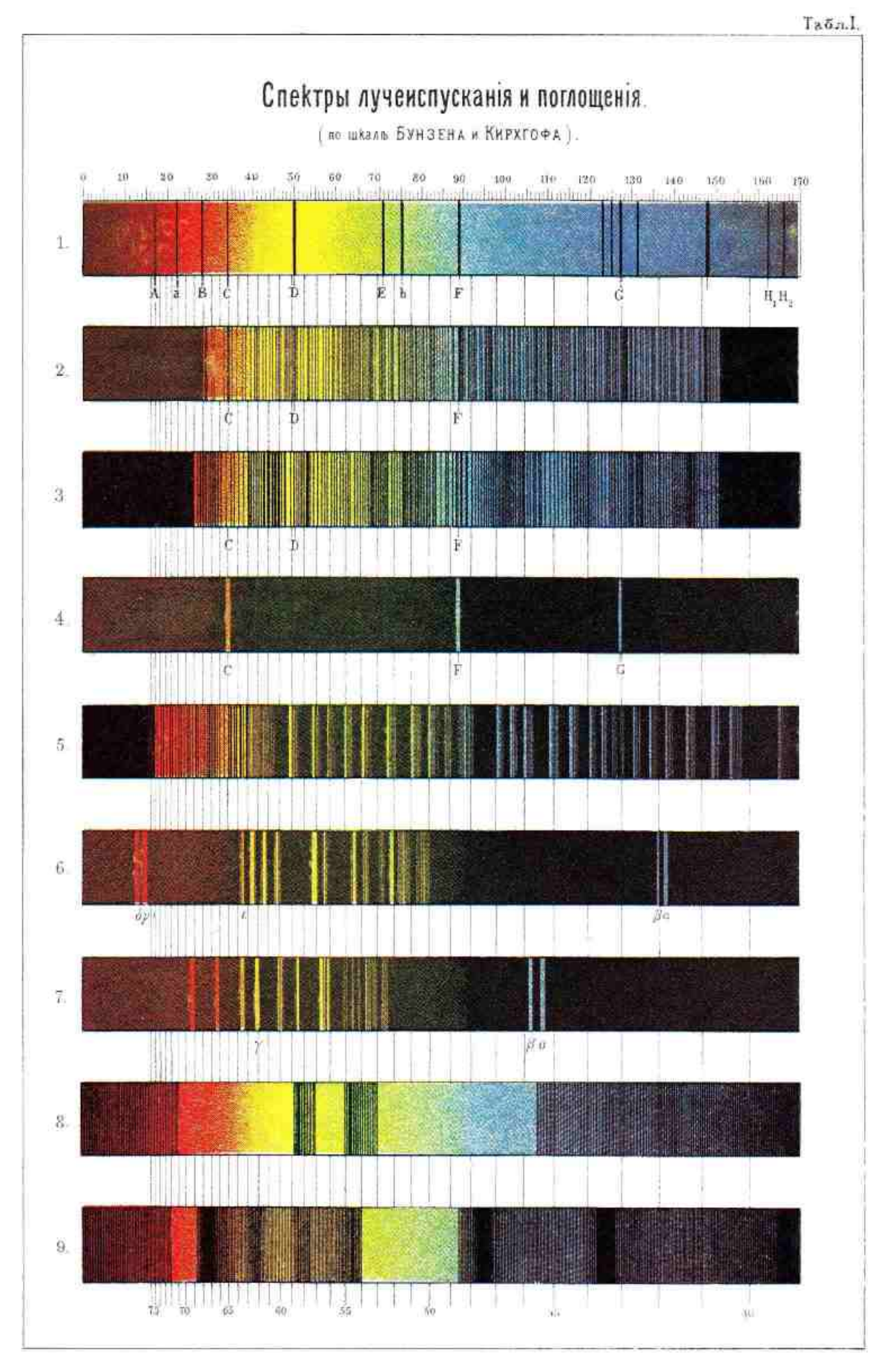

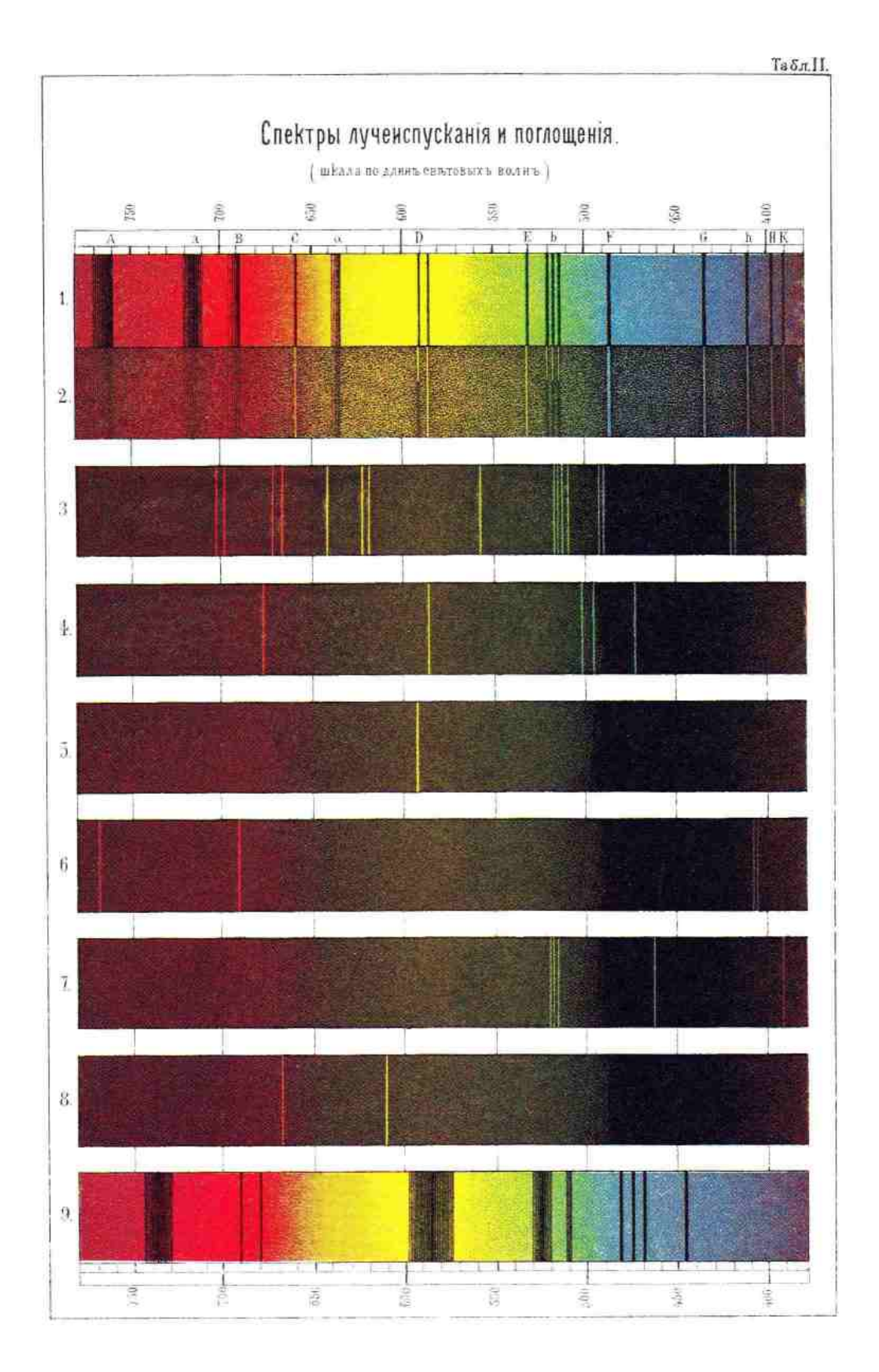

P.S. Не следует удивляться заведомо устаревшим таблицам, поскольку аппаратура, на которой они были получены, полностью соответствует аппаратуре, попытка регистрации спектра с помощью которой описана в настоящей статье: нами использовался Thorp's Diffraction Reading Spectroscope (R & J Beck) начала ХХ века.